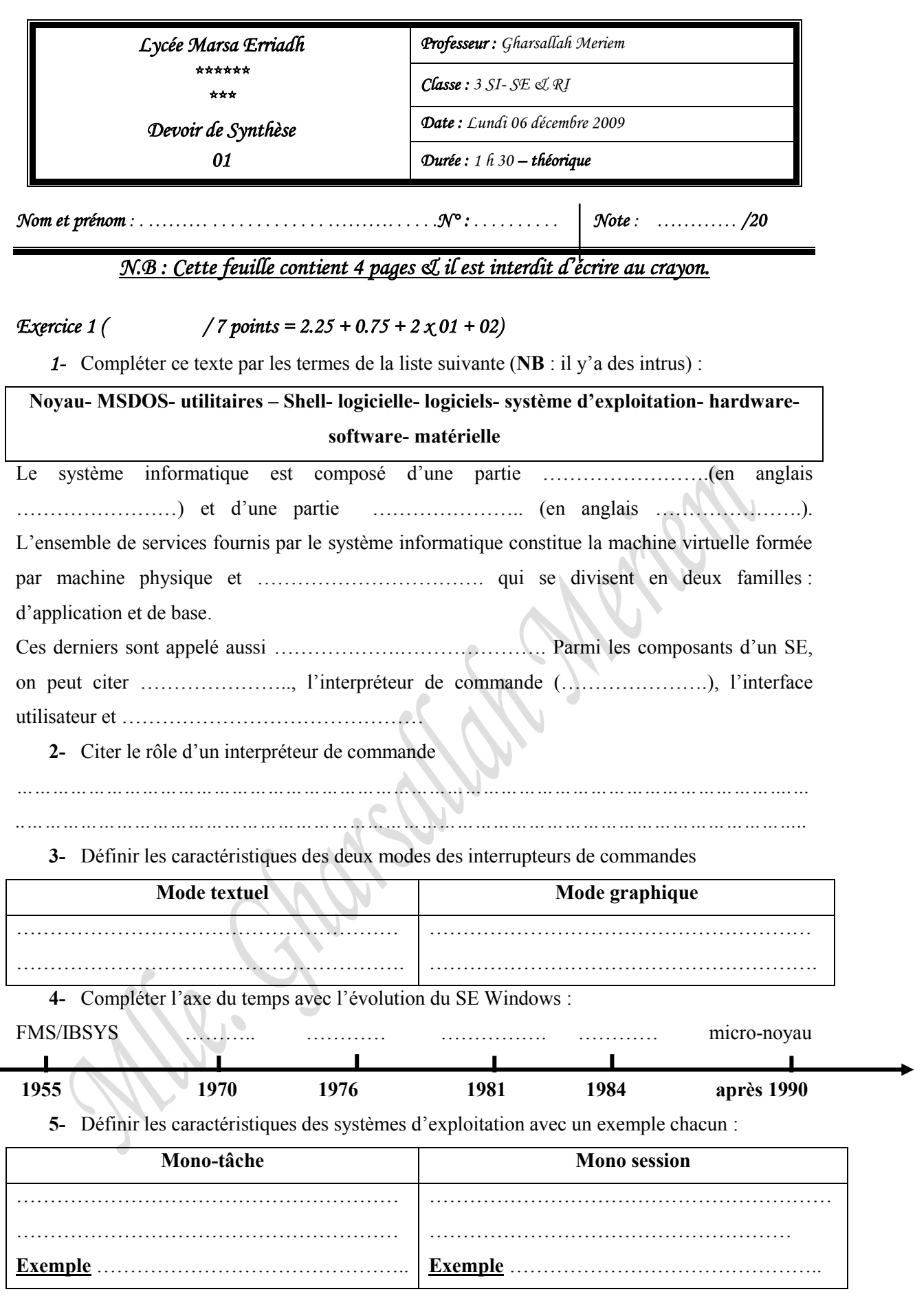

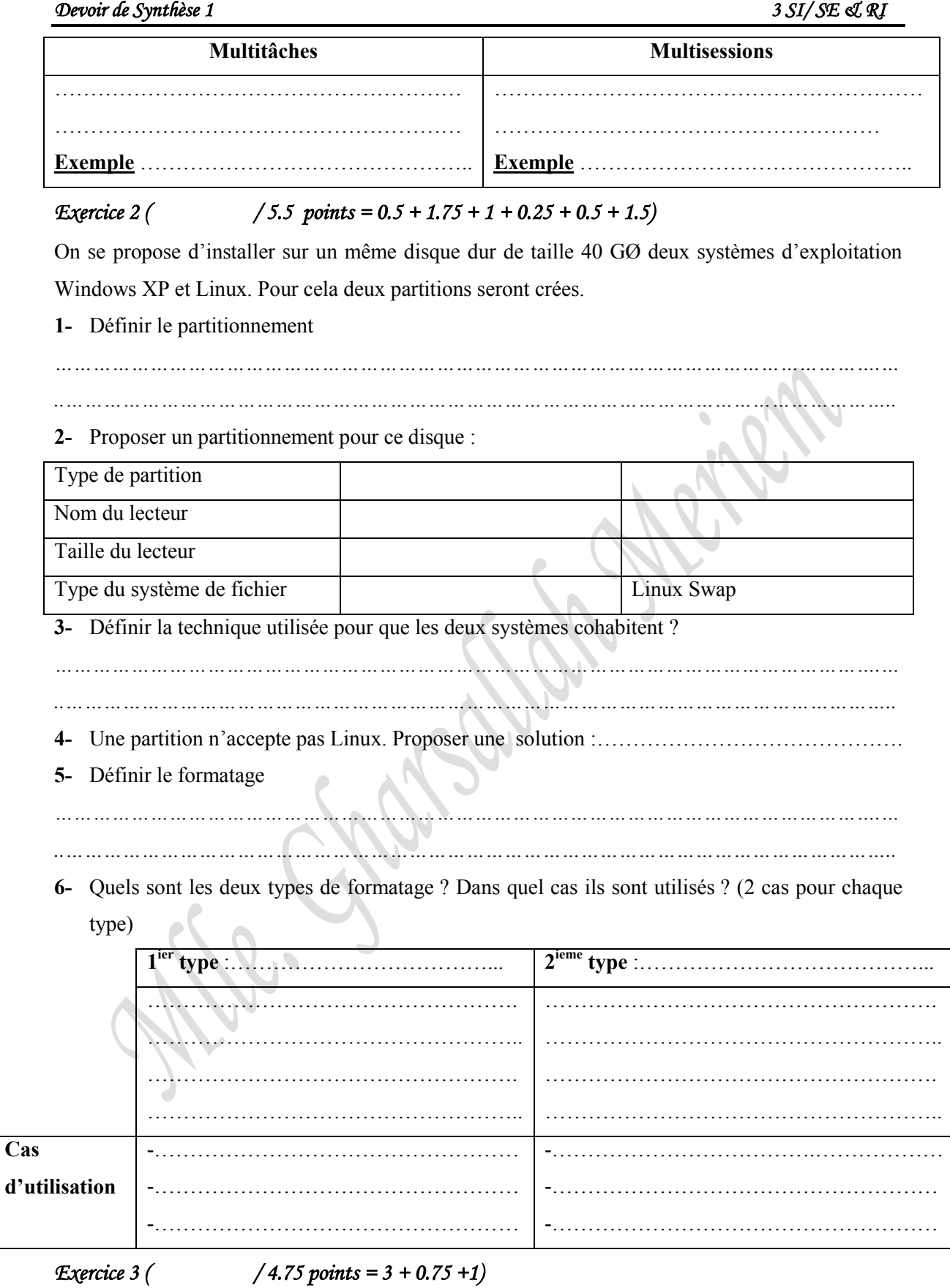

**1-** Répondre par vrai ou faux en justifiant vos réponses :

**a.** L'accès au contenu des périphériques de stockage sous Linux se fait à partir du dossier **mnt**.

……………………………………………………………………………………………………….

 $\mathbf{N}$ 

- **b.** La représentation graphique sous Linux ressemble à celle de Windows, comme l'explorateur, la représentation des partitions ainsi que les types de fichiers. ……………………………………………………………………………………………………… **c.** Sous linux chaque unité de stockage dispose d'une arborescence indépendante. ……………………………………………………………………………………………………… **d.** Sous linux il existe deux types de chemin d'accès : absolu et relatif **e.** Sous linux, le caractère séparateur dans un chemin d'accès est "\"
- …………………………………………………………………………………………………… **f.** Sous linux, le fichier spécial **/dev/hda5** désigne la 5ième partition étendue
- ……………………………………………………………………………………………………
- **2-** Pour chaque image, identifié le SE adéquat et encercler le point de montage dans la fig2:

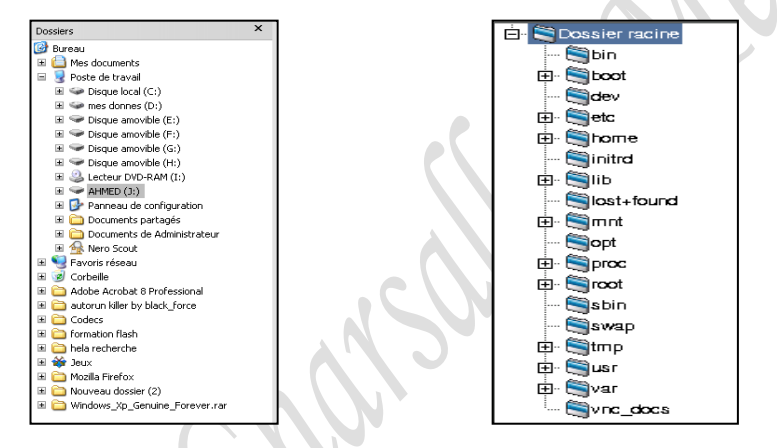

Arborescence sous…………. Arborescence sous………….

**3-** Soit l'arborescence suivante sous Linux sous Home, compléter le tableau ci-dessous

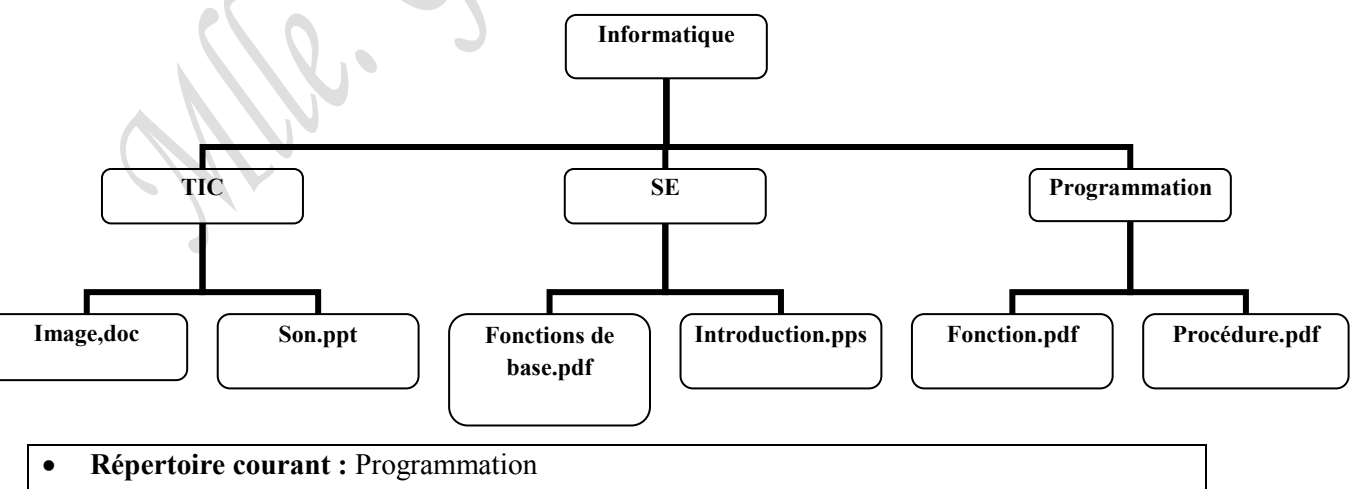

**Destination :** Introduction.pps

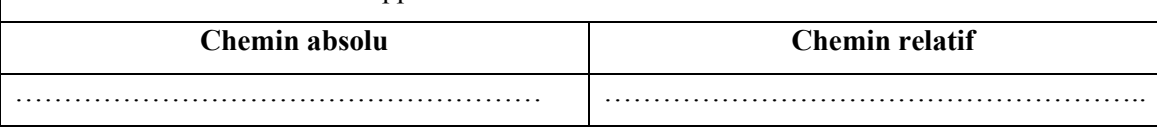

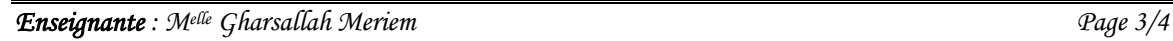

## *Exercice 4 ( / 2.75 points = 2 + 0.75)*  **1-** Citer et définir les 4 types de fichiers sous linux …………………………………. :………………………………………………………………… …………………………………. :………………………………………………………………… …………………………………. :………………………………………………………………… …………………………………. :………………………………………………………………… **2-** Citer le rôle des répertoires suivants : Boot :……………………………………………………………………………………………… /dev/hda :………………………………………………………………………………………….. Home :……………………………………………………………………………………………..

## *BONNE CHANCE*

*Enseignante : Melle Gharsallah Meriem Page 4/4*